## How To Download Photoshop Mobile ^HOT^

Installing Adobe Photoshop and then cracking it is easy. First, you need to download and install the Adobe Photoshop software on your computer. Then, you need to locate the installation.exe file and run it. Once the installation is complete, you need to locate the patch file and copy it to your computer. The patch file is usually available online, and it is used to unlock the full version of the software. Once the patch file is copied, you need to run it and follow the instructions on the screen. Once the patching process is complete, you will have a fully functional version of Adobe Photoshop on your computer.

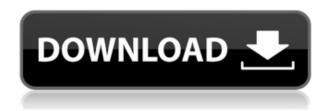

Slowly, maverick photographers—who don't toe the line of the color science and elective selling techniques that the rest of the industry is all too happy to follow—are being squeezed out, 5-10% of the market in some localities, with many others disappearing altogether. At the same time, major retailers are closing up their photographic department departments. Photos, once a staple in the all-purpose photo boutique, is now a specialty item, and the customer have to browse a physically larger, more expensive, photography department to find it. Meanwhile, over-priced, proprietary software—from retailers and manufacturers—has continued to slow, or prevent the development of, a new generation of multimedia designers with the knowledge, skills, and experience to work in the digital world. The Photoshop skills of today, could be even more unrealiable in 10 years time, when all the designers are replaced by computers. If you read the *The Death of Photography* blog posts, you will see that the magazines are being replaced with anti-consumer advertising, and organisations are consolidating with ruthlessness, shooting themselves in the foot, and reducing the amount of freelance work available to photographers. There is more to photography than just the creation, processing, printing and selling of photographs, and I'm certain that the industry's "Photography People" are still a central part of the industry, making the shelves at the local chain store stand out.

## Photoshop 2021 (Version 22.4.1) Download Product Key Registration Code X64 2022

The Spacing tool is an important addition for creating visual grids, such as images with set dimensions or objects arranged in a grid. The Spacing tool lets you visually adjust the spacing and alignment of labels in your image by creating two guides. These guides can then be repositioned and updated as needed. Photoshop Camera for iOS is one of the latest examples of what Adobe can do when we put our common gear and culture behind creating pioneering technologies like Camera Raw, Camera Match, and Lens Profile Editor. Built from the ground up to

take full advantage of iOS and the latest Apple A12 chip, Photoshop Camera is the first Adobe tool to be built from the ground up for native photography on iOS. Shift plus T creates a desktop icons marker of the size you specify. Shift plus L creates a keyboard shortcut marker of the number you've specified for F8 or F9. Shift plus Enter and Shift plus Alt with a number are used to duplicate or move items. Enter and Shift are also used to copy a new item. Shift itself selects the item or replaces its contents, and Shift + Enter pastes an item on the current layer or replaces any item selected. The Arrange tool lets you create a new, empty layer, select everything on the current layer, move it to the new layer, then delete the original layer. This is a key feature for sample images, as you can get creative and produce a variety of effects by arranging and rearranging your composition. Photoshop creates new layers by default when you paste a new canvas item, but not when you paste an existing file. The solution is to simply paste items to a new artboard, then move them to a previously empty layer. This is a less common app behavior and a shortcut on your keyboard can make it easy to avoid. Alternatively, you can choose File > New > Layer from the main menu. This will create a new, empty layer automatically. 933d7f57e6

## Photoshop 2021 (Version 22.4.1) Download Keygen Free License Key {{ lAtest versIon }} 2022

Adobe's True HDR Photography was released as a free download from the same download page. The software contains a collection of templates for creating and modifying HDR images, including the recent Lightroom-style panels, a built-in features for fine tuning the background and foreground using a multi-step masking, and an exposure tool that intelligently adjusts the exposure for the best possible result. You can find this feature in Photoshop CC. The Adobe Camera Raw interface features a very similar layout to that of Lightroom 3. In the new interface there are a few new features in addition to the old ones. You can now open multiple files at once, order the adjustment layers, and edit multiple layers simultaneously. Adobe Photoshop is a professional image editing software that is used by thousands of professionals for its powerful feature sets. Using multiprocessing, this option can be used to edit multiple image at the same time. It has a wide variety of tools and options for image editing. The best part is that you can use it without investment. The newest edition of Photoshop updated copypaste support from Illustrator to Photoshop, making it easier to move text layers and other typographic properties. Adobe has also improved the quality along edges in objects in its Sky Replacement feature. More enhancements include the addition of multithreaded and GPU compositing options for faster performance, the ability to search cloud documents in recents and improvements in Photoshop's saving preferences.

how to download photoshop mac how to download photoshop older version how to download photoshop on android how to download photoshop on laptop how to download photoshop on tablet how to download photoshop on another computer how to download photoshop on pc how to download photoshop on ipad adobe photoshop cs 17 free download full version adobe photoshop elements 17 download

Adobe PhotoShop professional software is the easy way to edit, enhance, and create digital images. Edit and organize your photos without the clunkiness of a separate photo editor program. Make a simple drawing or design. Transform a picture into a virtual sculpture. Use the tools of a pro to dramatically improve colors and images. Start with a simple effect, like a simple crop, then build up to more complex tasks. Adobe Photoshop Lightroom is designed to let you organize, manage, and edit digital photos. Not only you can learn how to edit, enhance, and organize your own photos, you can also perform the same tasks on photos taken with other digital cameras. Adobe has seen a big increase in adoption of their apps thanks to Adobe Lightroom. More apps like the Adobe Creative Cloud Stagram app have been released that complement the benefits of using Adobe apps. Apps like these help customers learn how to use software more effectively. That can help customers save time and increase ROI. Adobe has released three updates to Photoshop CC 2019 to make text easier to read for people with vision problems. These updates include an increased text size and better support for screen zoom. The updates also make the font scaling rules more granular. Now, text is only scaled if it is partially inside the specified current text scale. Adobe has added six new features for streamlining video workflow. The new video features include tools for intuitive video interviews, online collaborative editing for faster processing, improved video management, and the ability to add watermark to videos.

This book provides the essential knowledge required to use the powerful features of Adobe's Photoshop software. Using project file examples and step by step solutions, it gives you a thorough understanding of all the essential tools and techniques you will need in producing graphic arts examples. It is written in such a manner that makes it easy to understand and helps create photographs that impress. This book provides the essential knowledge required to use the powerful features of Adobe's Photoshop software. Using project file examples and step by step solutions, it gives you a thorough understanding of all the essential tools and techniques you will need in producing graphic arts examples. It is written in such a manner that makes it easy to understand and helps create photographs that impress. Photoshop CC is a powerful graphic design and illustration tool perfect for graphic and web design, print and publishing, animation and motion graphics, 3D, video and film, and more. With

the addition of a revolutionary vector-based workspace, native support for the Layers panel, and even deeper integration with other creative apps, it's the most powerful Adobe Photoshop ever made, and the ultimate all-in-one creative connected workflow platform. Review the new Features side by side with the original release, and get started today. And check out the technical updates and new Features FAQ for more information. The newest edition of Photoshop updated copy-paste support from Illustrator to Photoshop, making it easier to move text layers and other typographic properties. Adobe has also improved the quality along edges in objects in its Sky Replacement feature. More enhancements include the addition of multithreaded and GPU compositing options for faster performance, the ability to search cloud documents in recents and improvements in Photoshop's saving preferences.

https://techplanet.today/post/autocad-crack-activation-key-free-pcwindows-2022

https://magic.ly/7exuxpulctsu/AutoCAD-24.2-Crack-For-PC

https://techplanet.today/post/autocad-crack-activation-download-winmac-final-2022

https://techplanet.today/post/autocad-240-free-download-2022-latest

https://new.c.mi.com/ng/post/48833/AutoCAD Crack Download

https://new.c.mi.com/ng/post/47691/AutoCAD\_Crack\_Updated\_2022

https://new.c.mi.com/ng/post/47696/AutoCAD\_Crack\_Serial\_Key\_Free\_Download\_Latest-2022

https://new.c.mi.com/ng/post/47701/AutoCAD 2017 210 Crack With License Code 3264bit L

https://techplanet.today/post/autocad-crack-winmac-latest-1669942246

https://magic.ly/granamQgraphwo/AutoCAD-Crack-License-Key-Free

 $\underline{https://magic.ly/caolaFtuke/AutoCAD-21.0-Crack-Product-Key-Free-Download-For-Windows-Latest}$ 

https://new.c.mi.com/my/post/431716/AutoCAD 220 Crack Download PCWindows

https://new.c.mi.com/global/post/482610/AutoCAD 2018 220 Crack Free License Key Download W

https://techplanet.today/post/autocad-201-crack-free-download-2

https://magic.ly/piefebpato

The new Photoshop Browser app for the web introduces a new, fluid editing experience. Photoshop Browser enables you to easily view and edit photos on the web, as well as collaborate with your existing Photoshop Community users. The new preview experience that's similar to Photoshop makes it easier to isolate shapes, faces, and other objects, and easily connect them back to Photoshop Elements. So you can start editing a photo, then easily switch to editing your favorite tool in Photoshop and apply the same edits simply by selecting or deselecting an object in the browser. With the new TimeMachine feature - available in both print and web editions - you can preserve and restore a photo's current state, including your changes, as well as any changes you made up to that point, so you can always return to where you last left off. Adobe's state-of-the-art digital asset management system, called Media Manager, helps you organize and manage images from the web. Media Manager enables you to create, open and update new media, and share links for clients or other collaborators. In addition, Media Manager ensures some of your artwork is available offline, to ensure you can access your data regardless of the location or condition of your device. You can use keyboard shortcuts to work with layers, work in predrawn layers, work on images, work with selections, and work with masks. Using the Presentation mode, you can navigate much faster. Photoshop Elements has a number of features aimed at making your photo editing or home imaging experience more enjoyable. You can easily perform many of the same tasks as in Photoshop, and many of the same effects can also be achieved in Elements.

Color is one of the most important ingredients of a photo, you can customize the color from any sources into the color profile better. You can define the exact color from a camera, or another image or even the source material using the color profile, and then have it extend to the entire image. This is a crucial step before saving the image and working on it. Color profiles have remained one of the most complicated part of working with images and photographs because you have to define colors for the entire image, you can't select a specific color, and you don't have the ability to edit a color system on a very small size. Preview Features are no longer included with Photoshop. With this transition, future updates will no longer support these features. If you're on a 90 day free trial, you can continue to use Photoshop's preview features by signing in to your Creative Cloud app. If you have

access to Photoshop for free as a student or educator, you can continue to use Photoshop , but you will not have access to the tools that give you the ability to interact with previews, charts, and other graphs in your work. Workflow Features are now available to feature-based customers. If you purchase a feature-based subscription, you will have access to the full library of Photoshop workflow features. If you are part of the Creative Cloud, you can choose to upgrade and continue to use any previous version of Photoshop, or you can choose to convert to the newest version of Photoshop. As always, you can continue to use Photoshop free of charge.